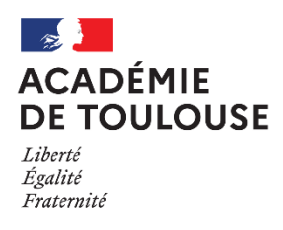

Direction des services départementaux de l'éducation nationale de Tarn-et-Garonne

# **GUIDE DEPARTEMENTAL DES PROCEDURES D'ORIENTATION ET D'AFFECTATION DEPARTEMENT du TARN et GARONNE RENTREE 2023 De la troisième à la terminale**

I**nspecteur de l'Education nationale chargé de l'Information et l'Orientation Michel KAMMERER [ienio82@ac-toulouse.fr](mailto:ienio82@ac-toulouse.fr)**

> **Service affectation (DOSCO) [dosco2.ia82@ac-toulouse.fr](mailto:dosco2.ia82@ac-toulouse.fr) [dosco.ia82@ac-toulouse.fr](mailto:dosco.ia82@ac-toulouse.fr)**

### **GUIDE POUR L'ORIENTATION ET L'AFFECTATION**

### **SOMMAIRE**

- **Fiche 1: Calendrier**
- Fiche 2 : **Après la 4ème : la 3ème prépa-métiers**
- Fiche 3 : **Après la 3ème : la seconde générale et technologique**
	- **Education nationale**
		- **Privé et agricole**
- Fiche 4 : **Après la 3ème : la seconde professionnelle et la première année de CAP**
- Fiche 5 : **Après la 3ème : affectation des publics spécifiques**
- Fiche 6 : **Après la seconde : La 1ère générale**
	- **La 1ère technologique**
- Fiche 7 : **Après la seconde/la terminale CAP : la 1ère professionnelle**
- Fiche 8 : **Affectation terminale**
- Fiche 9 : **Échec au baccalauréat**
- Fiche 10 : **Tous niveaux : les dérogations au secteur**
- Fiche 11 : **Tous niveaux : la procédure d'appel**

**La totalité des annexes académiques et départementales sont accessibles à l'adresse suivante** :

https://web.ac-toulouse.fr/web/personnels/10772-personnels-de-direction-professeurs-principauxpsyen.php

# **FICHE n°1 Calendrier des opérations d'affectation 2023**

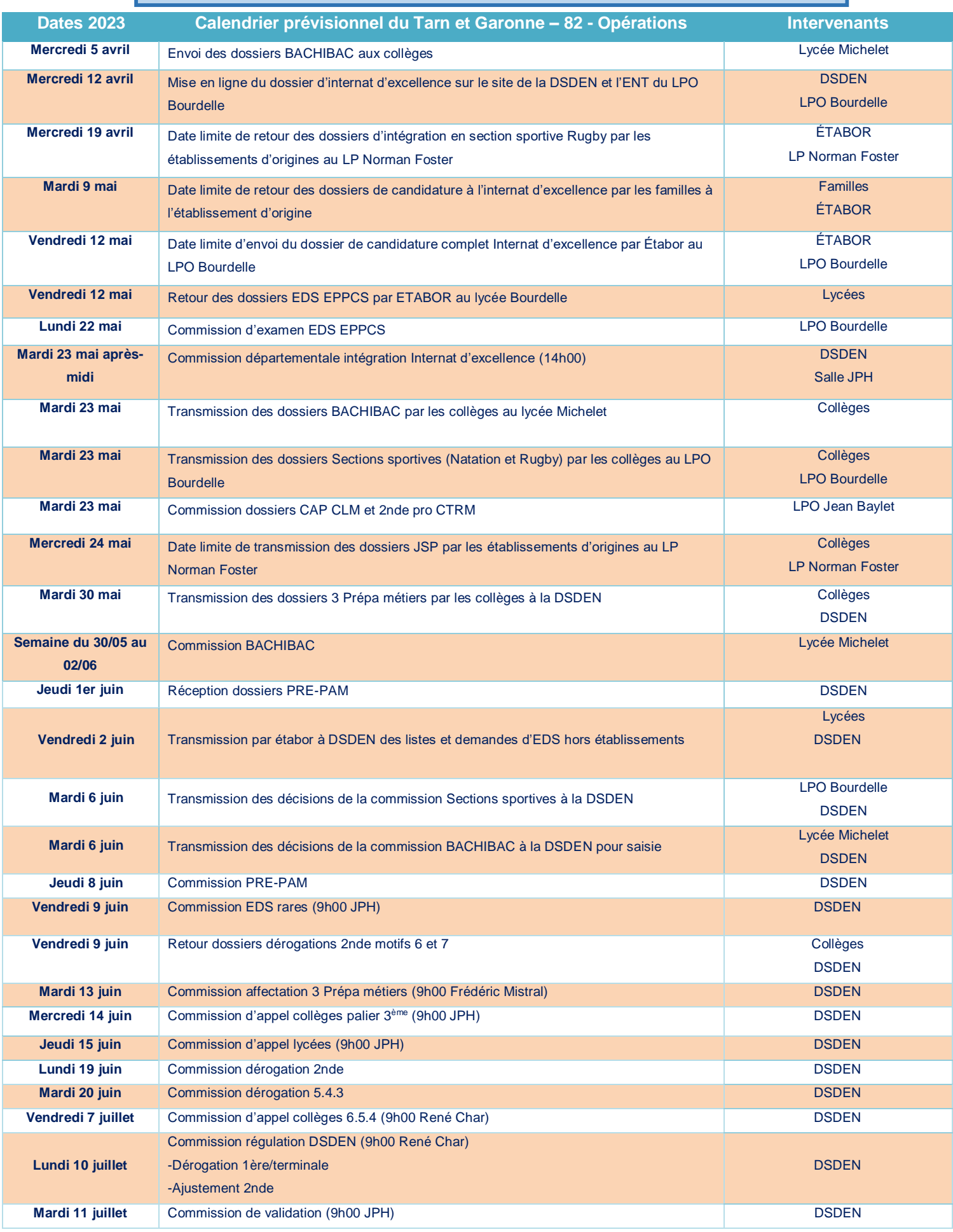

## **FICHE n°2 APRES LA 4 e : LA 3 <sup>e</sup> PREPA-METIERS**

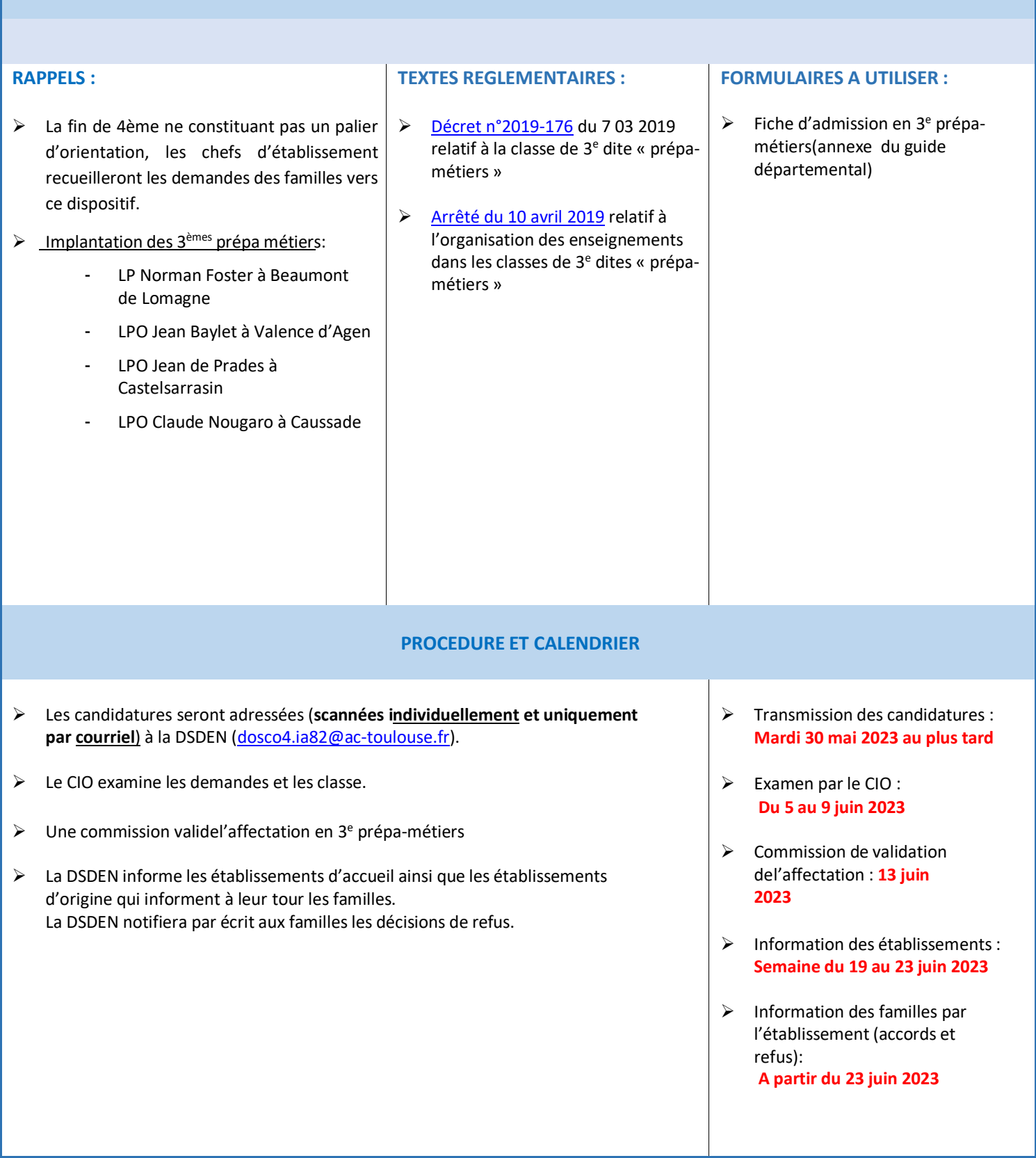

*Pas de communication des résultats par téléphone aux familles*

# **FICHE n°3 APRES LA 3 e : LA SECONDE GENERALE ET TECHNOLOGIQUE**

# **Education nationale - public**

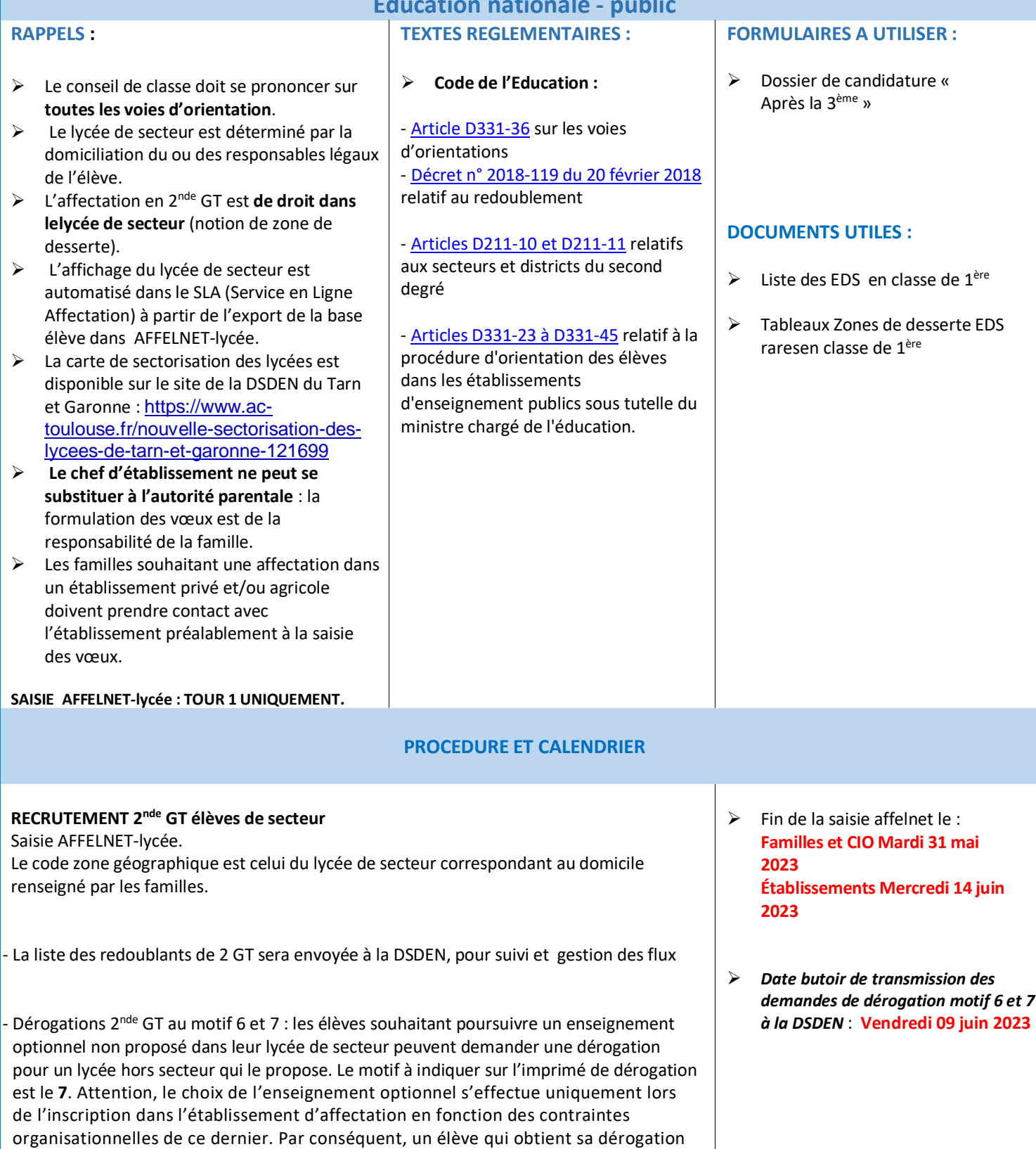

n'aura pas la garantie d'obtenir l'enseignement optionnel souhaité (voir fiche n° 10)

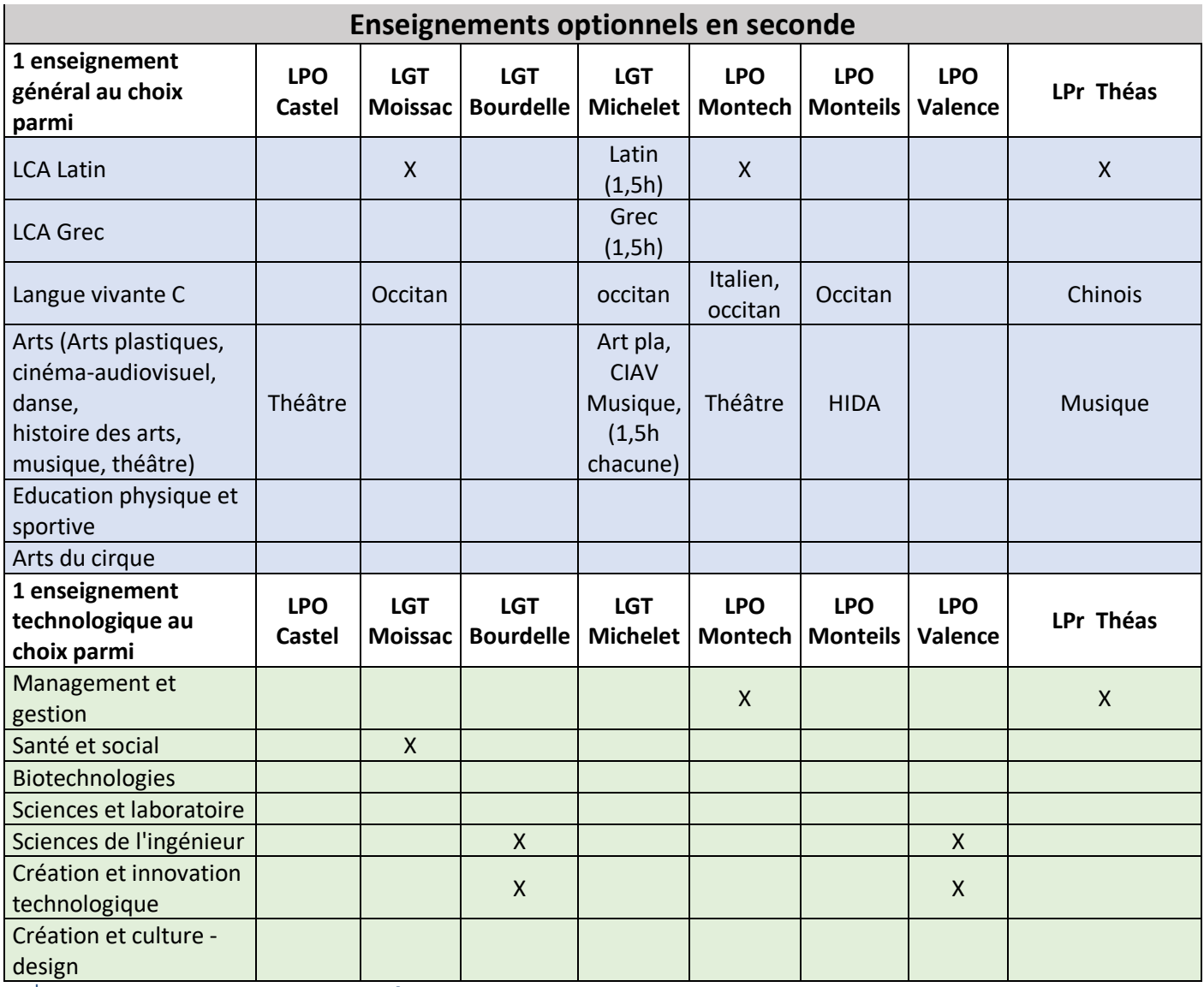

#### 2<sup>nde</sup> binationale Bachibac au lycée Michelet de Montauban

Le dépôt des candidatures est effectué par les collèges d'origines auprès du lycée Michelet à l'aide de l'annexe « Dossier de recrutement sections binationales dans l'académie de Toulouse » pour le 23 mai 2023.Une commission dressera la liste définitive des élèves admis qui sera intégrée dans Affelnet lycée. Les établissements d'origines seront informés des résultats de la commission d'admission et saisiront les vœux définitifs dans Affelnet lycée. Le vœu Bachibac doit être saisi en vœu 1.

#### Intégration en sections sportives au lycée Bourdelle

Les dossiers seront mis à disposition sur l'ENT du lycée Bourdelle à compter du 10 mai 2023. Ces dossiers seront transmis complétés par les collèges au lycée Bourdelle pour le 23 mai 2023 afin d'être étudié en commission.

#### Continuité pédagogique des enseignements en langues vivantes

Dans le Tarn et Garonne, la continuité pédagogique est assurée des collèges aux lycées.

#### Internats d'excellence

L'intégration dans les internats d'excellence relève d'une procédure de recrutement académique qui s'intègre dans la campagne d'affectation. Tous les élèves intéressés pour intégrer un internat d'excellence peuvent candidater quels que soient leurs résultats scolaires.

Pour le Tarn et Garonne, le dossier de candidature sera établi par le collège d'origine avec la famille à l'aide de l'annexe « Dossier de candidature et d'admission en internat d'excellence » (en ligne sur l'ENT du lycée et le site de la DSDEN le 12 avril2023) pour un retour en établissement au plus tard le 12 mai 2023. Les dossiers seront étudiés en commission départementale. Une réponse sera apportée aux familles par le collège d'origine.

## **FICHE n°3 (suite) APRES LA 3 e : LA SECONDE GENERALE ET TECHNOLOGIQUE L'enseignement privé et l'enseignement agricole**

**TEXTES REGLEMENTAIRES :**

**FORMULAIRES A UTILISER :**

**RAPPELS :**

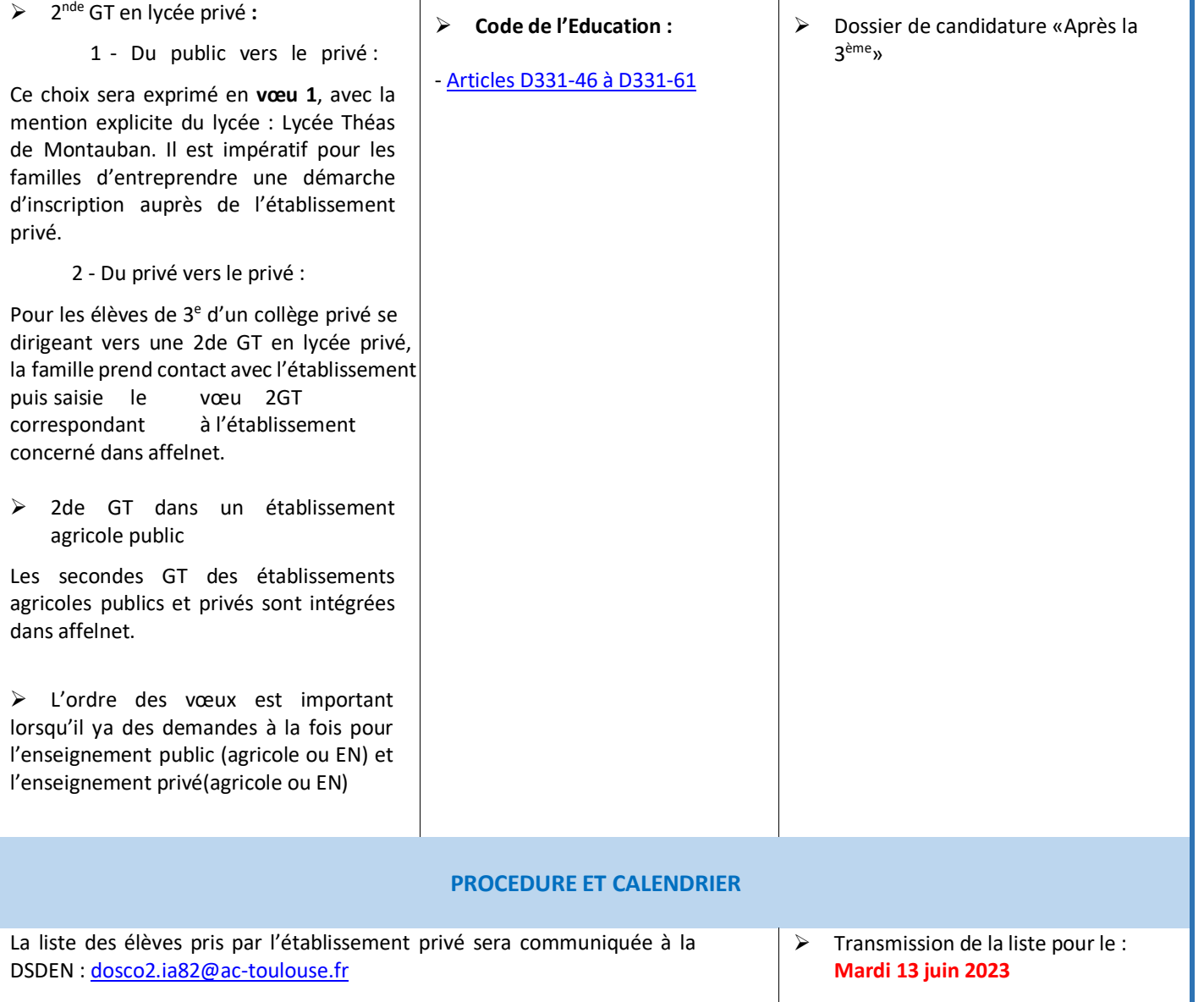

### **FICHE n°4**

### **APRES LA 3 e : LA SECONDE PROFESSIONNELLE ou LA PREMIERE ANNEE DE**

### **CAP**

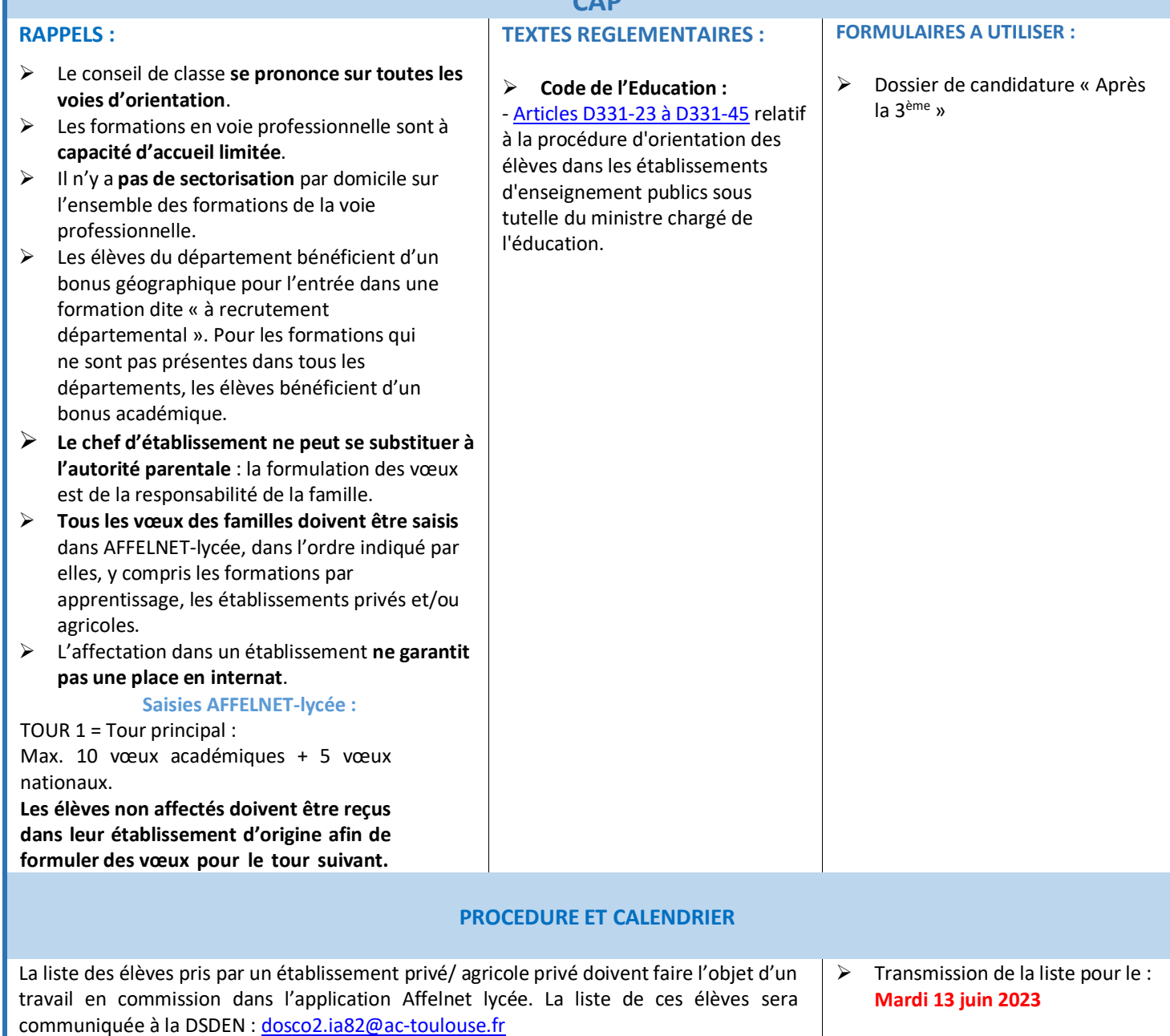

 $\triangleright$  Transmission pour le **Vendredi 09 juin 2023**

(dosco2.ia82@ac-toulouse.fr) pour suivi et gestion des flux **Procédures spécifiques à l'entrée en CAP CLM et 2nde pro CTRM au LPO Jean Baylet de Valence d'Agen**

La liste des élèves doublants de seconde professionnelle sera envoyée à la DSDEN

La note de service n°82 285 du 8 juillet 1982 (BO du 22 juillet 1982) rappelle la nécessité de soumettre à un contrôle médical préalable les élèves qui souhaite s'orienter vers la formation de conducteur routier. Une contre-indication médicale entraîne l'annulation de l'affectation puisque les jeunes ne pourront pas passer le permis de conduire.

En raison de la spécificité de ces formations, une procédure particulière est mise en place pour le recrutement dans ces formations. Les vœux seront saisis par les familles via le télé service affectation ou dans Affelnet par l'établissement d'origine. Un dossier spécifique devra être constitué en amont par la famille et retourné au lycée pour passage en commission.

Pour les modalités se référer au site du lycée : **https://college-lycee.com/lyceepolyvalent-jean-baylet/Valence-0820899G**

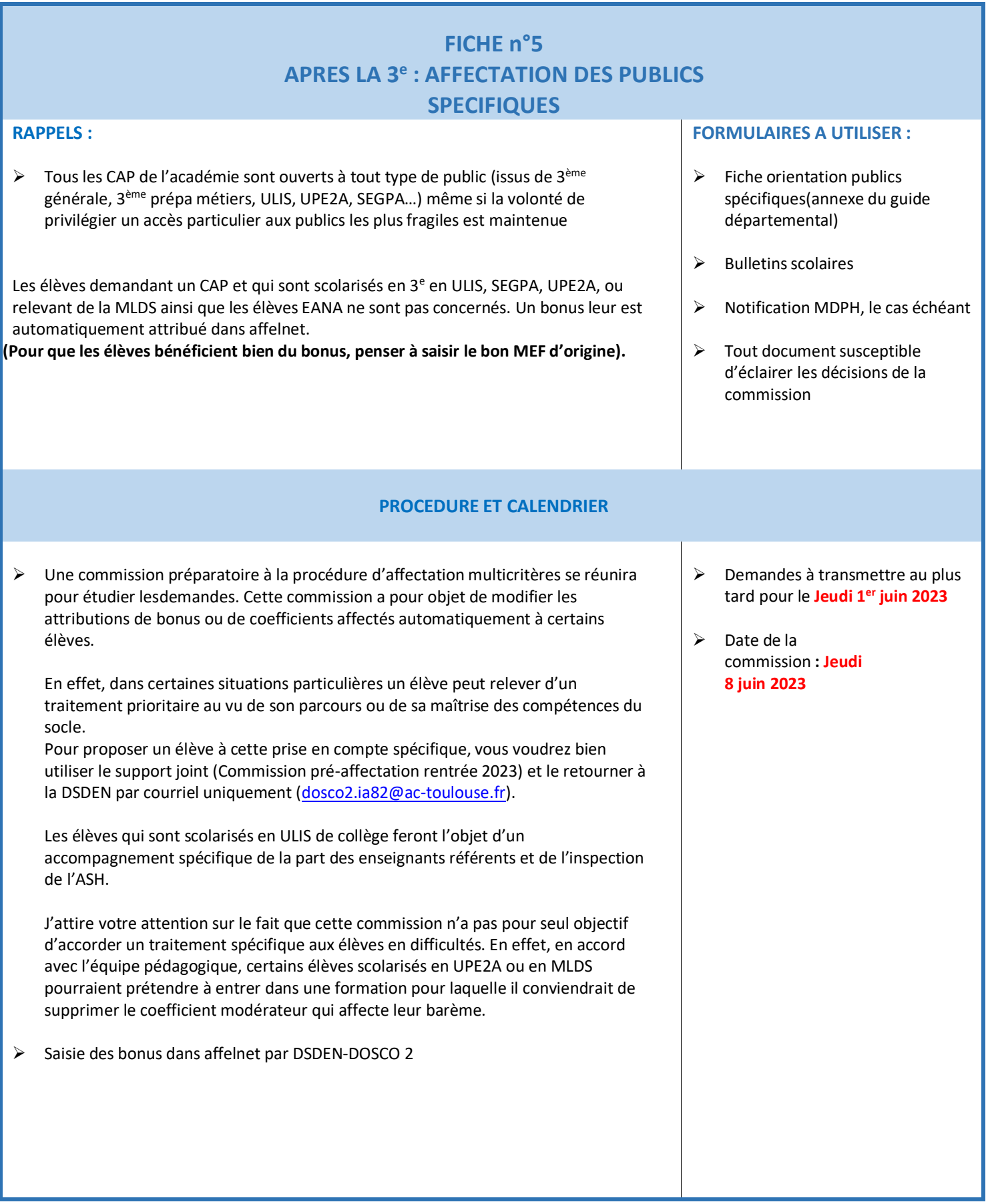

# **FICHE n°5 (suite) APRES LA 3 e : BONUS MEDICAUX**

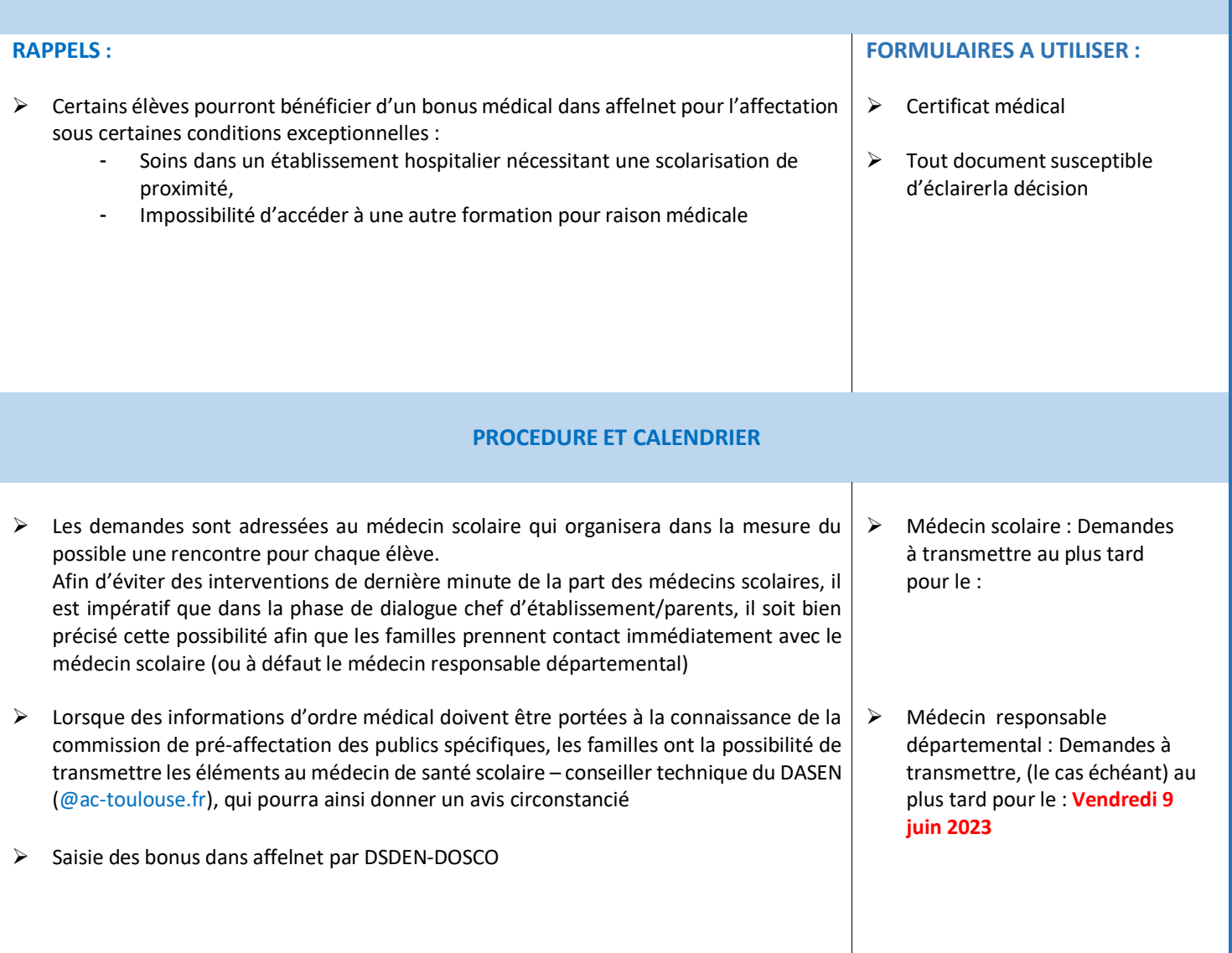

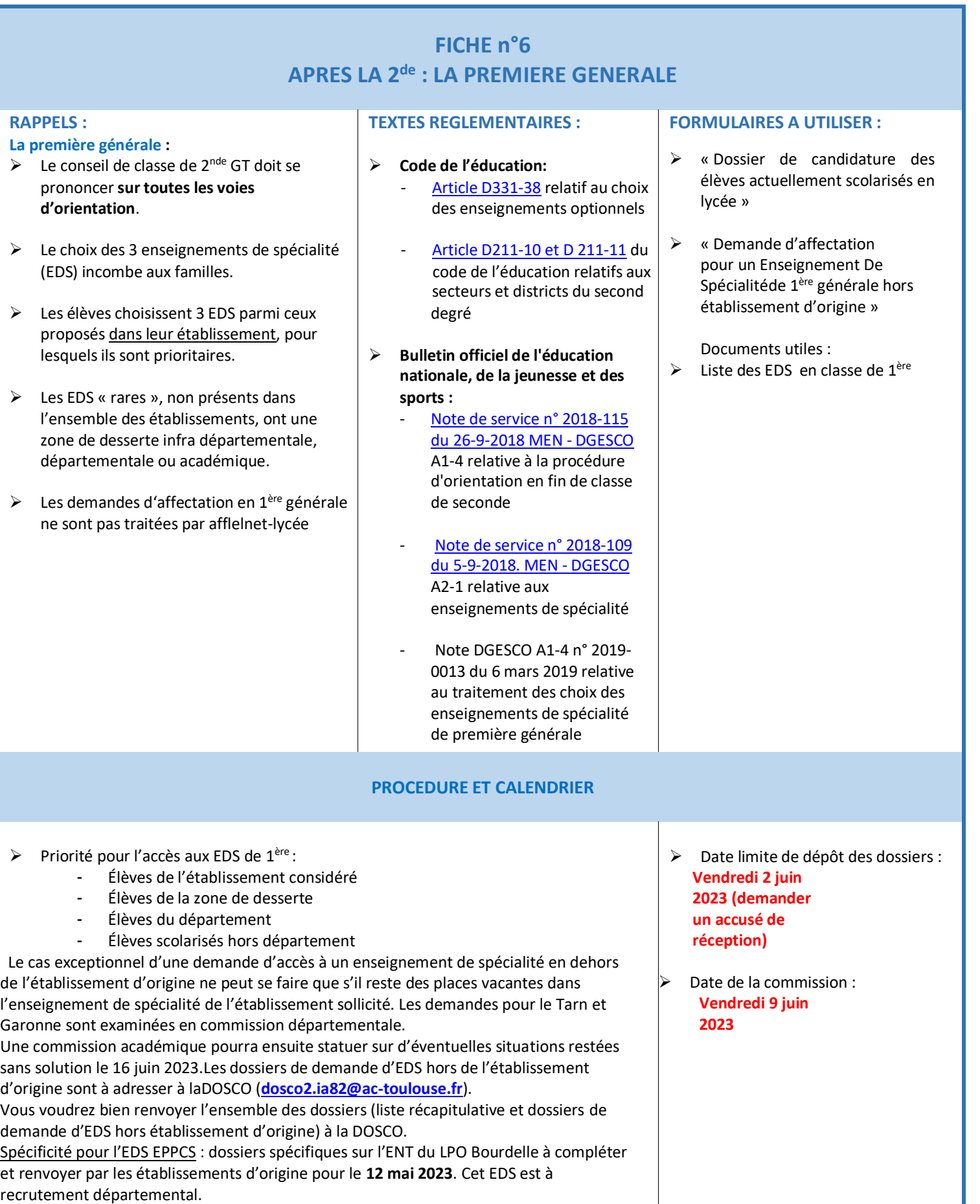

### **FICHE n°6 - suite APRES LA 2 de : LA PREMIERE TECHNOLOGIQUE**

#### **RAPPELS :**

#### **La première technologique :**

- $\triangleright$  Le conseil de classe de 2<sup>nde</sup> GT doit se prononcer sur toutes les voies d'orientation.
- $\triangleright$  Le chef d'établissement ne peut se substituer à l'autorité parentale : la formulation des vœux est de la responsabilité de la famille.
- $\triangleright$  Toutes les demandes d'affectation en 1<sup>ères</sup> technologiques doivent être saisies dans Affelnet lycée et seront traitées au barème : saisir les notes de 2<sup>nde</sup> GT.
- Pour la série STL uniquement, il s'agira de spécifier la spécialité par le vœu correspondant (Biochimie/Biologie/Biotechnologie ou Sciences physique-chimie de laboratoire)

#### **ATTENTION**

E Le recrutement en 1<sup>ère</sup> STHR au sein du LPO Jean de Prades de Castelsarrasin n'est pas géré dans Affelnet lycée. Il convient de prendre les informations directement auprès de l'établissement.

#### **FORMULAIRES A UTILISER :**

 « Dossier de candidature des élèvesactuellement scolarisés en lycée »

#### **PROCEDURE ET CALENDRIER**

 **Les élèves demandant une série technologique sont départagés au barème. Un bonus est attribué à l'élève qui fait une demande dans sa zone de desserte. La zone de desserte est académique, départementale ou infra-départementale. Gestion du redoublement 1ère techno:** La liste des élèves qui redoublent doit être envoyée à la DOSCO (**dosco2.ia82@actoulouse.fr**) afin d'assurer leur affectation. Le nombre sera déduitdes capacités d'affectation.  $\triangleright$  Le nombre de redoublant par section doit être envoyée au plustard le : **Vendredi 9 juin 2023**

# **FICHE n°7 APRES LA 2 de : LA PREMIERE PROFESSIONNELLE**

*APRES LA TERMINALE CAP : LA PREMIERE*

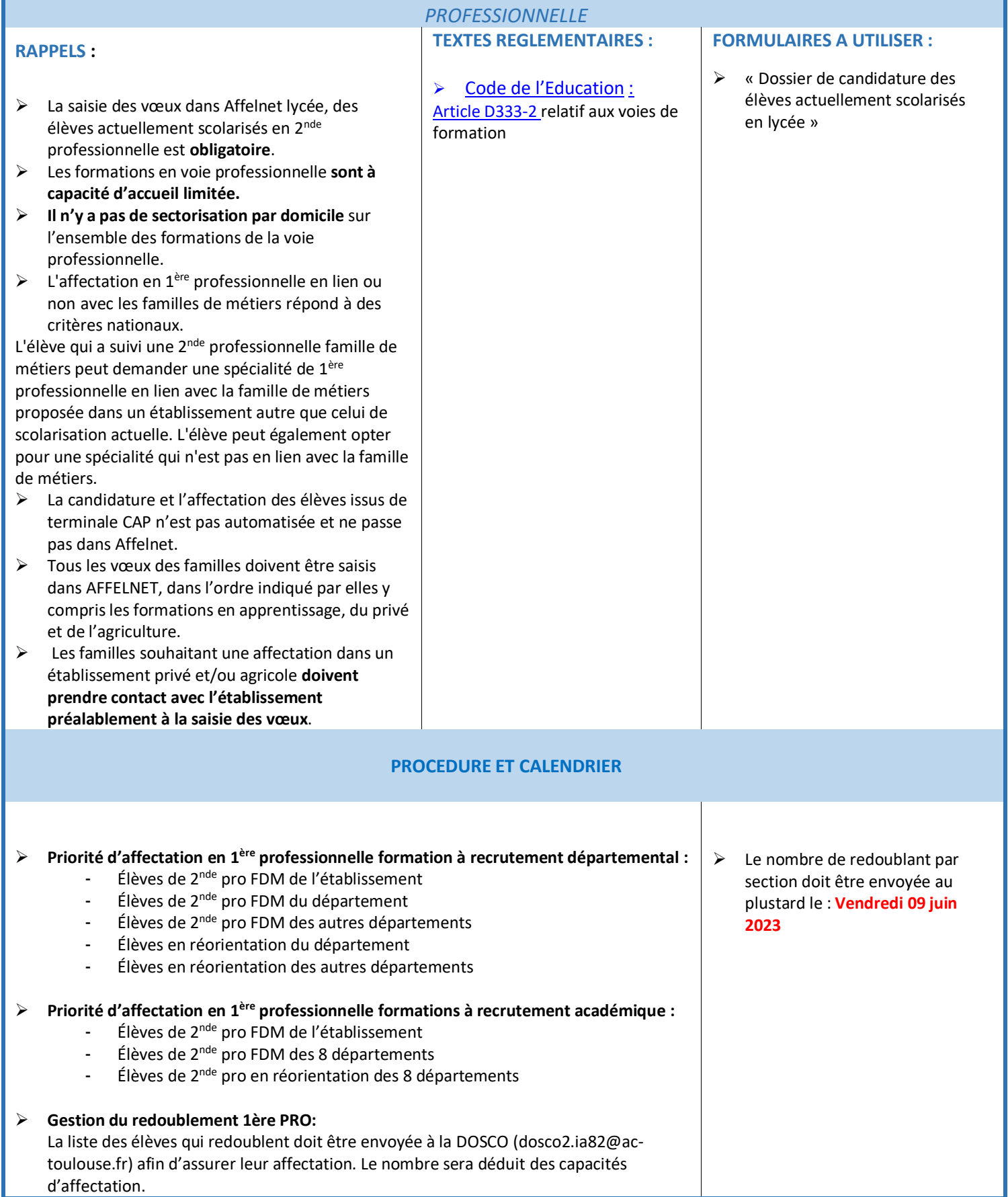

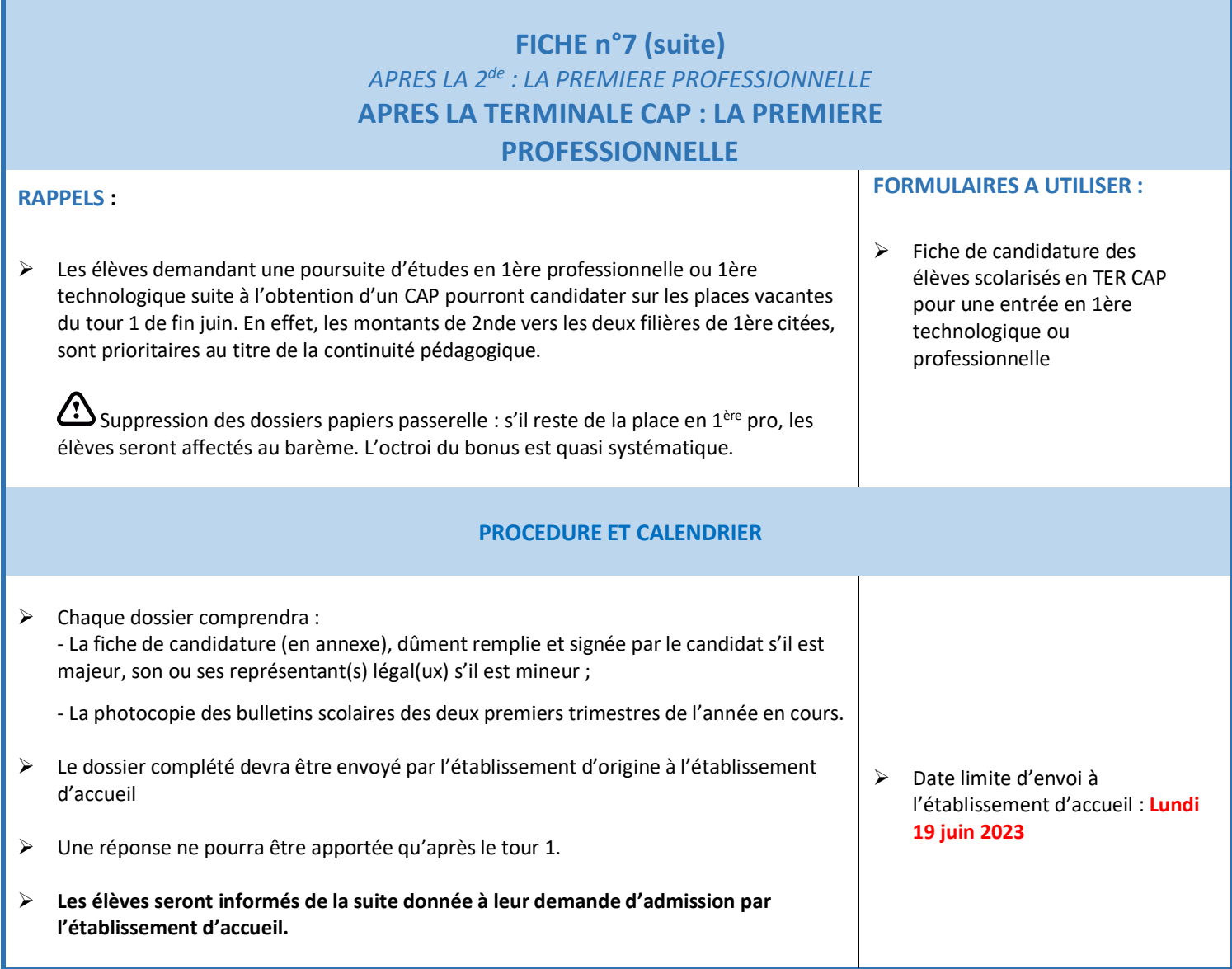

## **FICHE n°8 AFFECTATION EN TERMINALE**

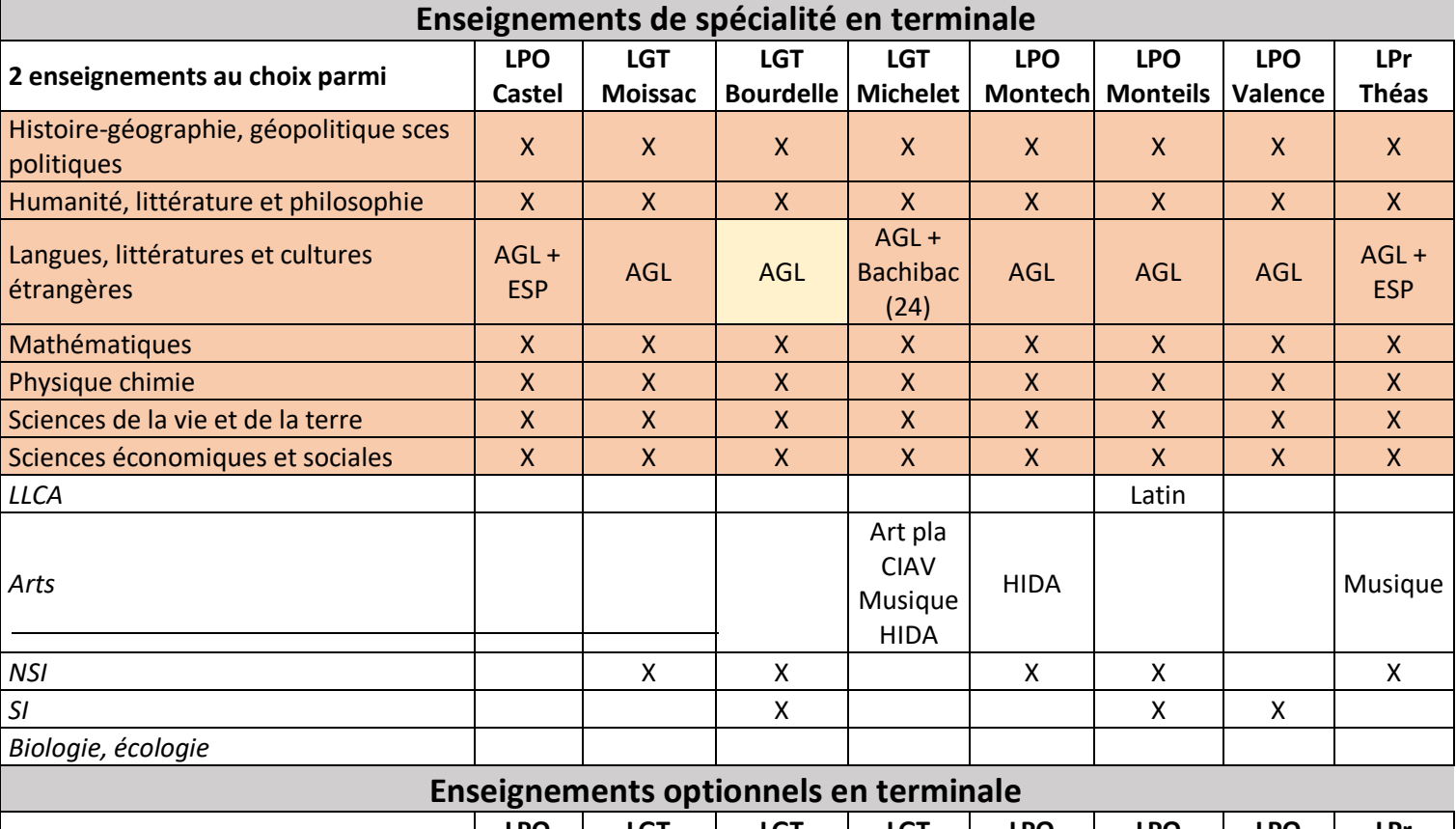

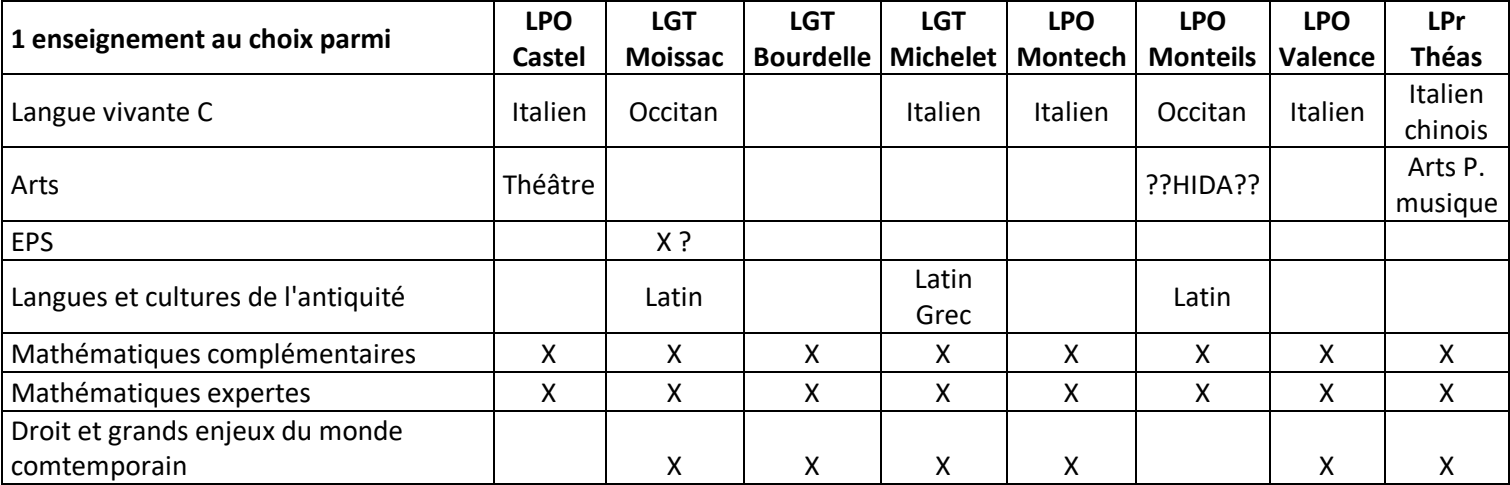

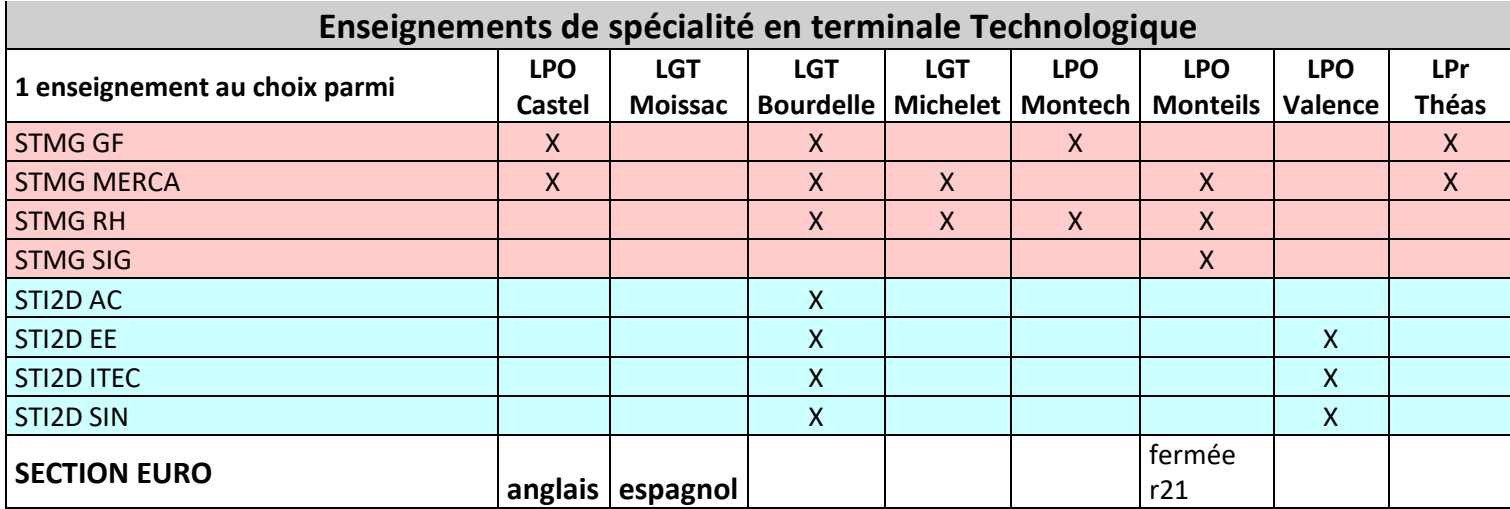

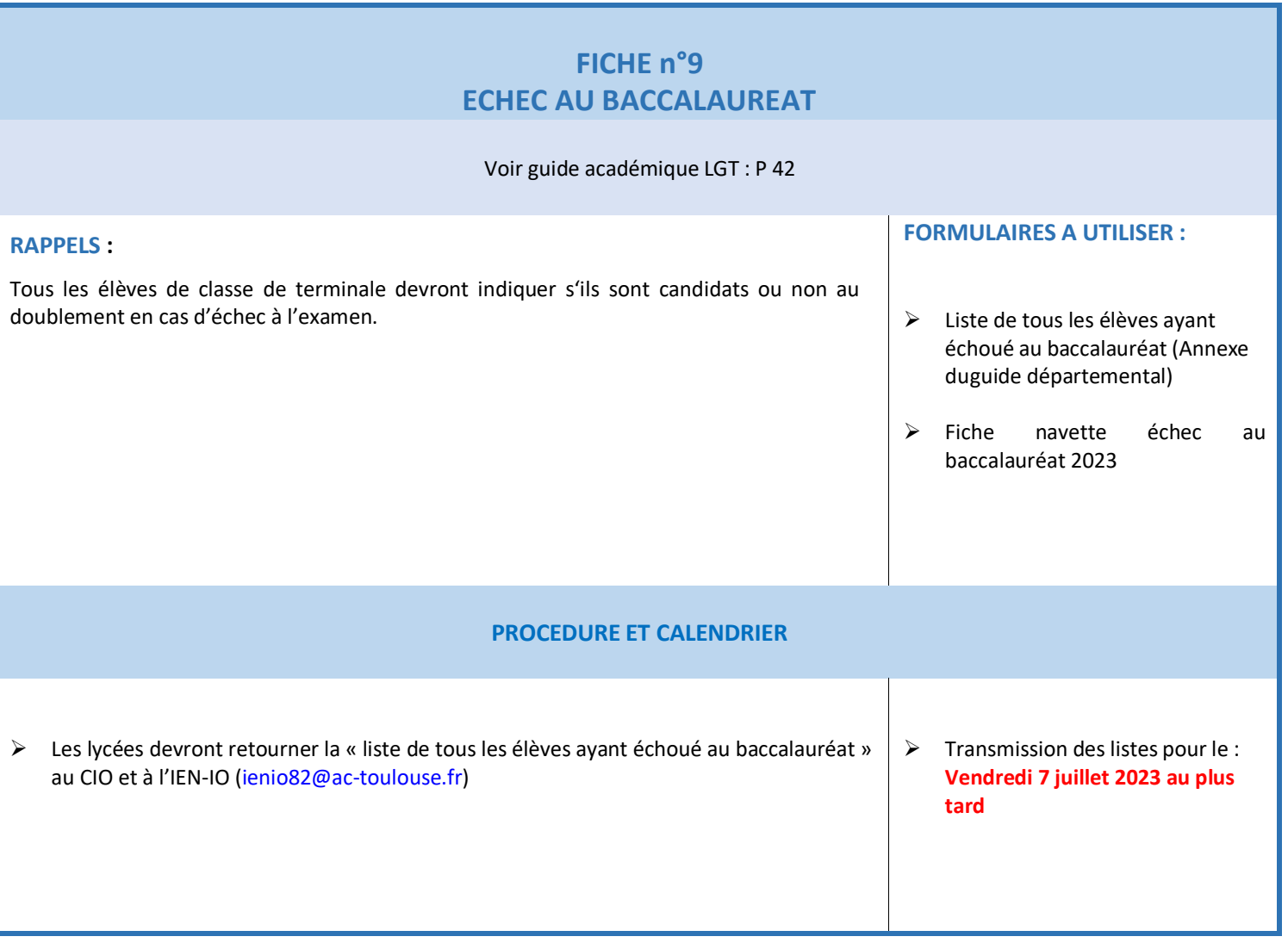

### **FICHE n°10 TOUS NIVEAUX : LES DEROGATIONS DE SECTEUR**

#### **RAPPELS :**

- La procédure de dérogation ne concerne que les élèves demandant une scolarisation en cycle général de seconde, 1ère ou terminale
- **Une seule demande** de dérogation par élève
- Pour l'entrée en seconde générale, les dérogations sont gérées automatiquement par affelnet : pour les motifs 1 à 5 les justificatifs correspondant à la demande de dérogation sont conservés en établissement après saisie dans l'application, pour les motifs 6 et 7 il doivent être transmis à la DSDEN-DOSCO (**dosco2.ia82@ac-toulouse.fr**) pour étude en commission après saisie dans l'application

Il est vivement conseillé à la famille de formuler un vœu de 2nde GT dans le lycée de secteur afin de garantir une affectation en cas de suite défavorable à la demande de dérogation

 Les demandes de dérogation à l'entrée en classe de 1ère hors demande d'EDS rare ou à l'entrée en classe de terminale ne rentre pas dans le cadre de la procédure automatisée Affelnet lycée

#### **TEXTES REGLEMENTAIRES :**

 Code de l'Education : Article D221-10 et D221-11

 Circulaire n°2014-181 du 7 janvier 2015 portant sur

l'amélioration de la mixité sociale au sein des établissements publics du second degré

#### **FORMULAIRES A UTILISER :**

#### **NIVEAU SECONDE :**

Procédure d'assouplissement de la carte scolaire – procédure de dérogations en lycée (annexe du guide académique collège)

#### **NIVEAUX 1ère ET TERMINALE :**

Pas d'imprimés spécifiques, les familles devront formuler leurs demandes directement auprès de la DSDEN-DOSCO en fournissant les documents suivants : -copie des bulletins scolaires -copie du justificatif de domicile -copie du livret de famille en entier et s'il y a séparation copie du jugement de divorce -courrier motivant la demande de dérogation

Les demandes seront traitées après les montées pédagogiques de l'établissement sollicité et en fonction des places éventuellement vacantes au sein des structures (et de la compatibilité des EDS sollicités)

## **FICHE n°11 TOUS NIVEAUX : LA PROCEDURE D'APPEL**

Code de l'éducation :

**TEXTES REGLEMENTAIRES :**

**FORMULAIRES A UTILISER :**

**Supports de la procédure d'appel**

**RAPPELS :**

**La procédure d'appel est une procédure**

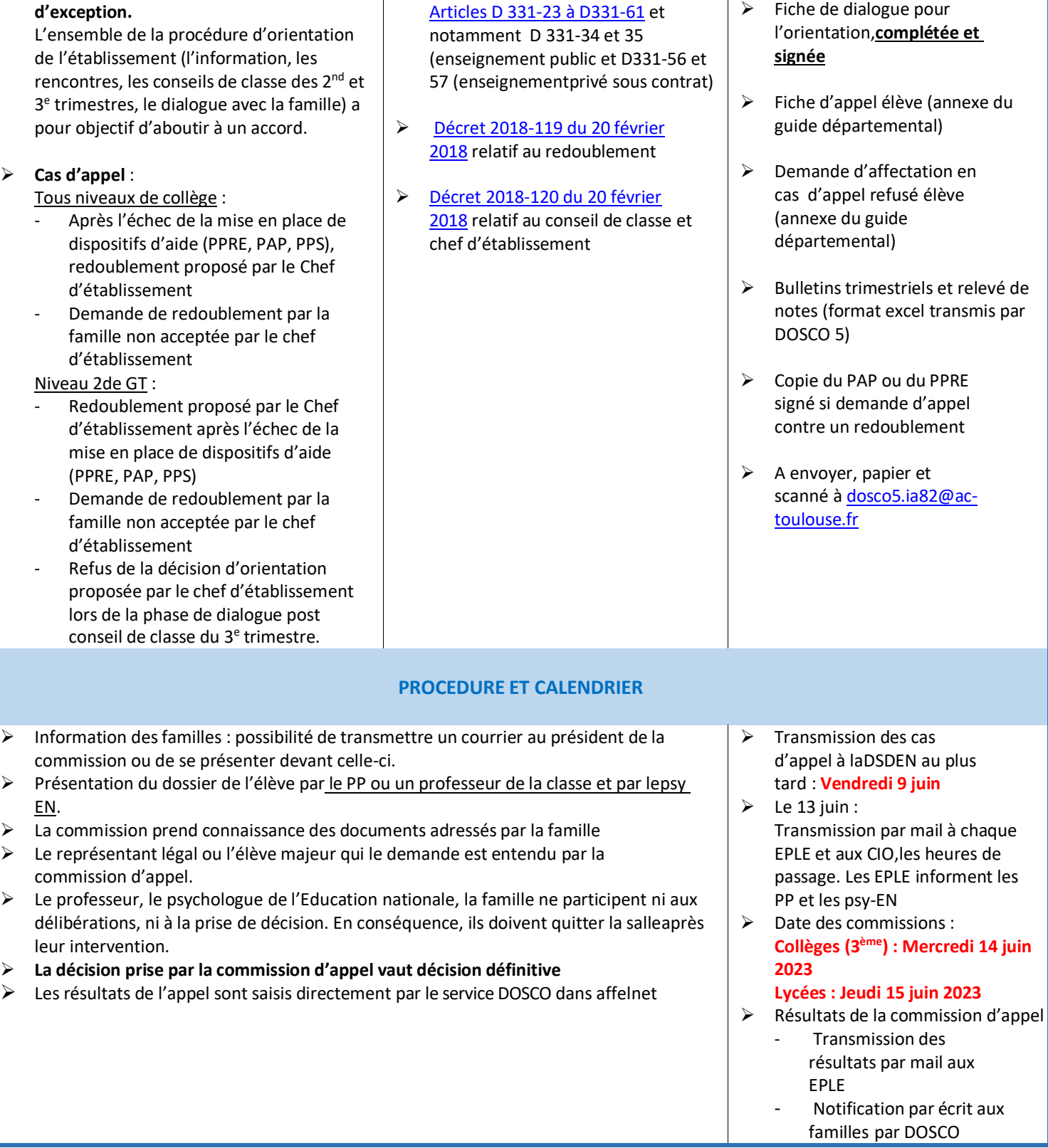

#### *Pas de communication des résultats par téléphone aux familles*